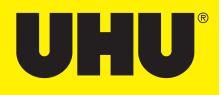

## CREATE YOUR OWN

## MARIOKART

## BOOKMARK

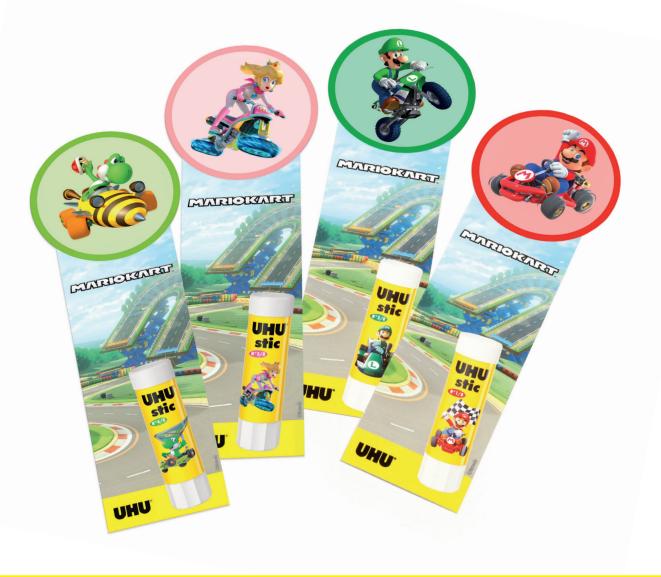

## CREATE YOUR MARIOKART BOOKMARK IN JUST A FEW STEPS

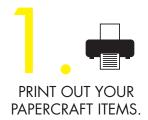

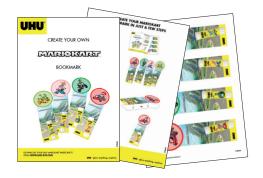

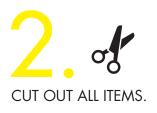

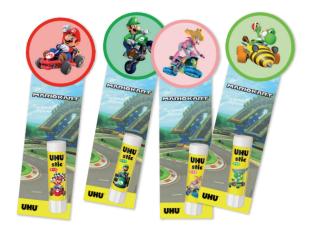

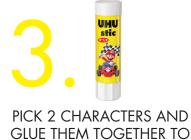

MAKE YOUR BOOKMARK.

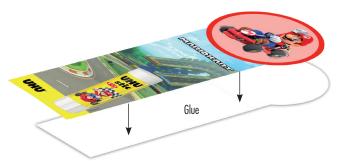

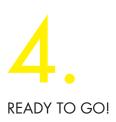

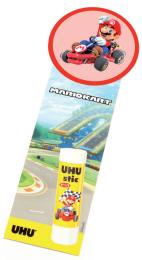

DOWNLOAD YOUR UHU MARIOKART PAPERCRAFTS FROM **WWW.UHU-BTS.COM** 

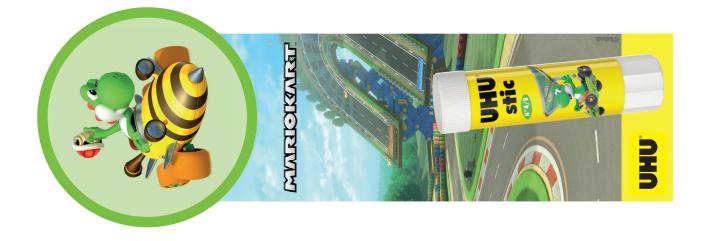

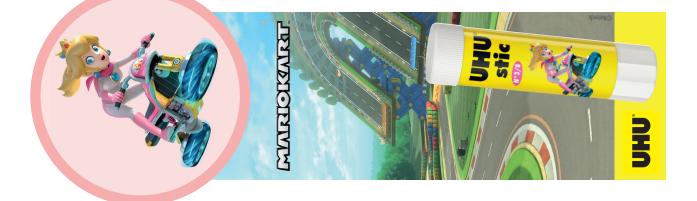

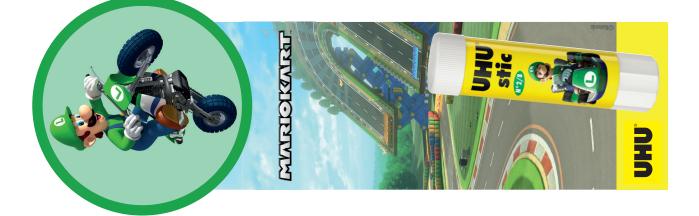

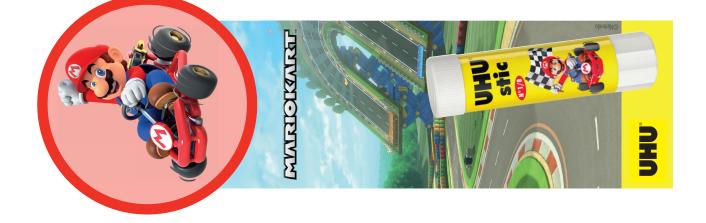